#### Recurrent nets with keras

#### Professor Marie Roch

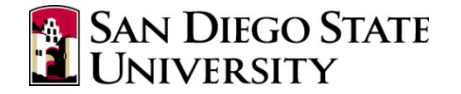

### Sequences in keras

- Input sequences are tensors
- Each tensor has the following shape:  $example \times time \times dim$

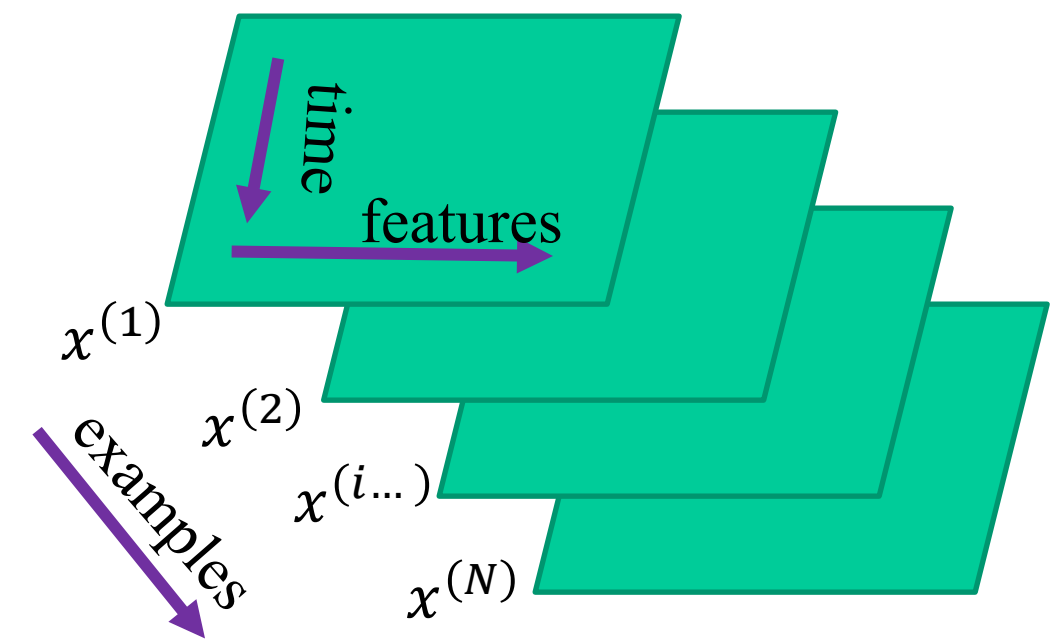

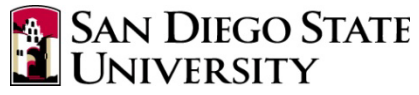

#### Varying length sequences

- Sequences vary in length, tensors do not
- Pad tensor a standard length (e.g., 0 fill)

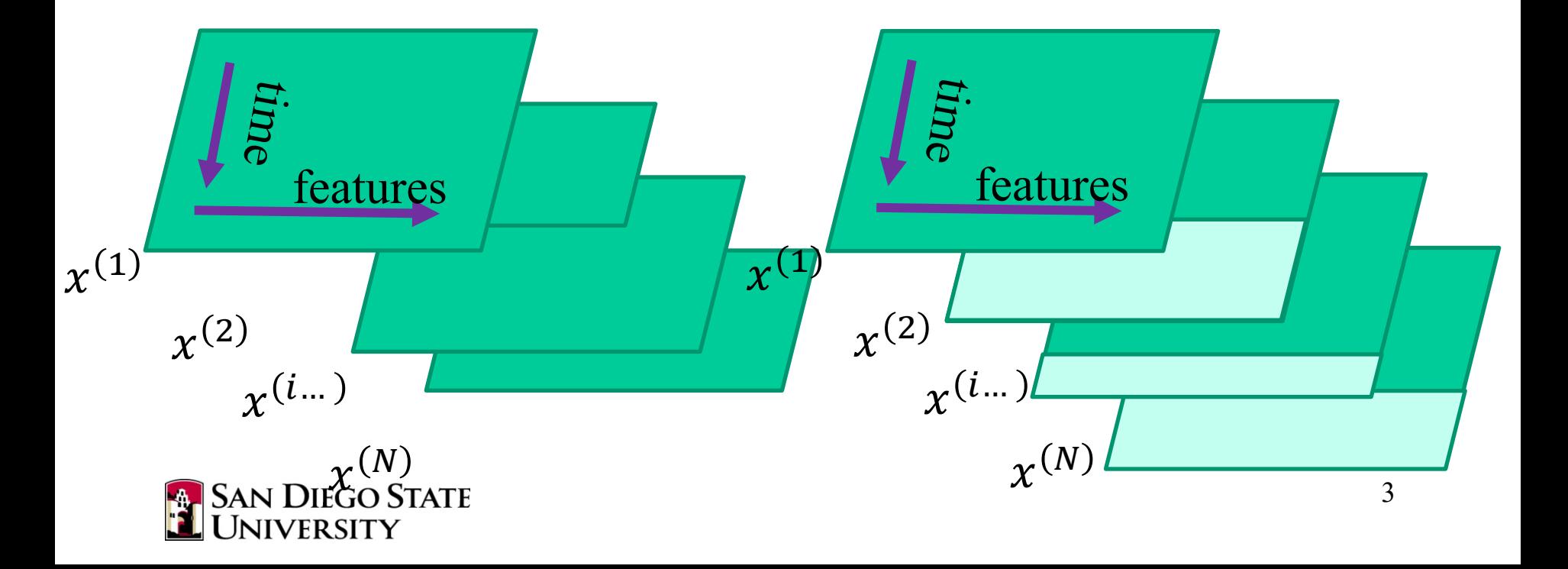

## Varying length sequences

- Padding can be expensive
	- A few long sequences make everything of that length
- Solution: use a mini-batch generator, e.g.
	- Keras Sequence
	- Tensorflow dataset

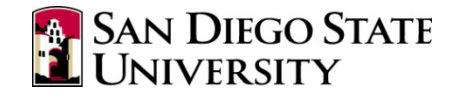

## Input layer

• The input layer should have dimension (None, dim) –arbitrary  $\#$  of fixed dimension vectors

• Masking layer can be used to tell RNN to ignore time steps with a specified value ("mask\_value":*constant\_value*)

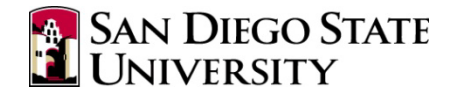

# Feed forward layers on time-series

• If feed-forwards layers are desired prior to the recurrent layer, use a layer wrapper, e.g.:

TimeDistributed(Dense(40))

- This does the following:
	- pass time slices one by one through Dense layer
	- reconstruct a tensor to be used by the next layer

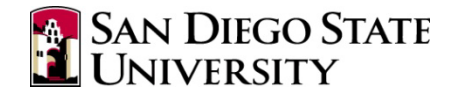

#### Recurrent layers

• Recurrent layers (e.g. LSTM, GRU) are added like any other layer and can be followed by dropout layers.

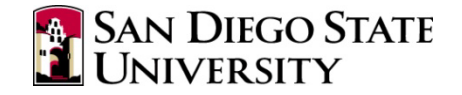

## Recurrent layer options

- recurrent regularizer: Allows specification of regularizer for the recurrent weights
- return sequences
	- True A sequence of outputs is generated
	- False Only the last output is returned. Appropriate when a decision is to be made based on the state at the end of the sequence

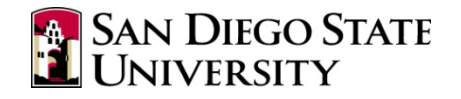

# LSTM options

- return state If True, returns the unit state in addition to the output
- go backwards If True, dependent on future inputs
- unroll If True, network is unrolled. Faster, but inappropriate for long sequences

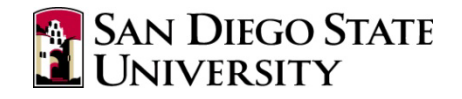

# LSTM options

- stateful If True, subsequent batches have a continuation of the current state for each example e.g. N examples that are very long
	- Last input of example 3 batch 1 continued by example 3 of batch 2 (appropriate for long timeseries)

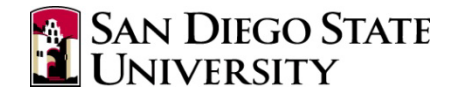

## Many to 1 classification

- To classify a sequence, use return\_sequences=False on last recurrent layer.
- Then add feed-forward layers as appropriate

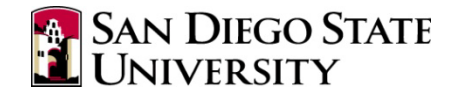

## Many to many classification

- When a recurrent layer returns a sequence, we may want subsequent feed forward layers (e.g. softmax or something more complicated)
- Wrap subsequent feed-forward layers in a TimeDistributed layer

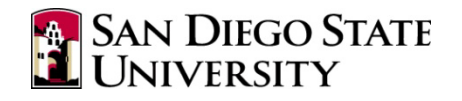

# Paradigm for recurrent network construction from data structures

- Similar to what we used before (Layer, [positional args], {dict of keyword args})
- Tuples in data structure have an optional 4<sup>th</sup> element to permit wrappers:

(Dense, [output\_classes\_N], {'activation':'softmax', 'kernel regularizer':regularizers.12(12)}, # The Dense layer is not recurrent, we need to wrap it in # a layer that that lets the network handle the fact that # our tensors have an additional dimension of time. (TimeDistributed, [], {}))

• Cannot be used for complex networks

(e.g. U-net architectures)

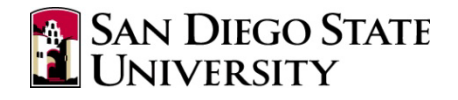

from tensorflow.keras.models import Sequential from tensorflow.keras.layers import Masking, Dense, …

```
def build model(specification, name="model"):
    """build_model - specification list
    Create a model given a specification list
    Each element of the list represents a layer and is formed by a tuple.
```

```
 (layer_constructor, 
positional_parameter_list,
 keyword_parameter_dictionary)
```
 Example, create M dimensional input to a 3 layer network with 20 unit ReLU hidden layers and N unit softmax output layer

```
 [(Dense, [20], {'activation':'relu', 'input_dim': M}),
 (Dense, [20], {'activation':'relu', 'input_dim':20}),
 (Dense, [N], {'activation':'softmax', 'input_dim':20})
]
```
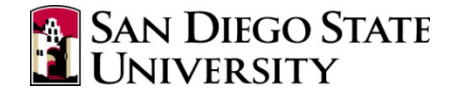

Wrappers are supported by creating a 4th item in the tuple/list that consists of a tuple with 3 items:

(WrapperType, [positional args], {dictionary of arguments})

 The WrapperType is wrapped around the specified layer which is assumed to be the first argument of the constructor. Additional positional argument are taken from the second item of the tuple and will \*follow\* the wrapped layer argument. Dictionary arguments are applied as keywords.

```
 For example:
(Dense, [20], {'activation':'relu'}, (TimeDistributed, [], {}))
```
 would be equivalent to calling TimeDistributed(Dense(20, activation='relu')) If TimeDistributed had positional or named arguments, they would be placed inside the [] and {} respectively. Remember that the wrapped layer (Dense) in this case is \*always\* the first argument to the wrapper constructor. """

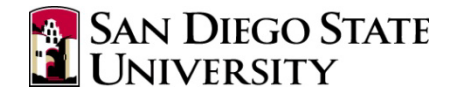

```
 K.name_scope(name)
model = Sequential()
for item in specification:
   layertype = item[0] # Construct layer and add to model
   layer = layertype(*item[1], **item[2])
   if len(item) > 3:
       wrapspec = item[3] # User specified wrapper
        # Get type, positional args and named args
        wraptype, wrapposn, wrapnamed = wrapspec
       wlayer = wraptype(layer, *wrapposn, **wrapnamed)
        model.add(wlayer)
    else:
        # No wrapper, just add it.
        model.add(layer)
```
return model

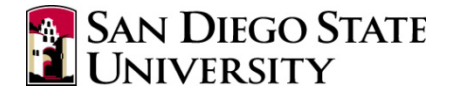

## Cross validation

- Scikit: sklearn.model selection.Kfold
- Constructor: Kfold(# splits, shuffle)
- Example:

 $crossval = Kfold(10, shuffle = True)$ for (train, test) in crossval.split(devex, devlab): train model(devex)

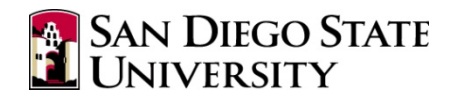